# web& **VOTRE CONNEXION D'AFFAIRES**

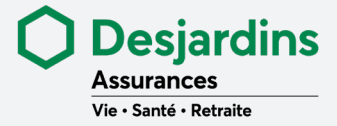

# web&

# **Votre connexion d'affaires avec Desjardins Assurances**

**Webi est l'extranet de Desjardins Assurances conçu pour les conseillers et les conseillères. Vous y trouverez toute l'information nécessaire pour vous soutenir dans vos initiatives de développement des affaires.** 

#### **Votre bureau virtuel**

Une fois que vous aurez vos codes d'accès, connectez-vous sur **Webi.ca** en cliquant sur le bouton **Se connecter** dans le haut de la page. Ainsi, vous profiterez pleinement du contenu disponible sur Webi et de l'information spécifique à votre réseau.

Vous pouvez également naviguer sur Webi sans vous authentifier, mais vous aurez accès qu'à de l'information courante.

#### **Webi est simple et facile à utiliser!**

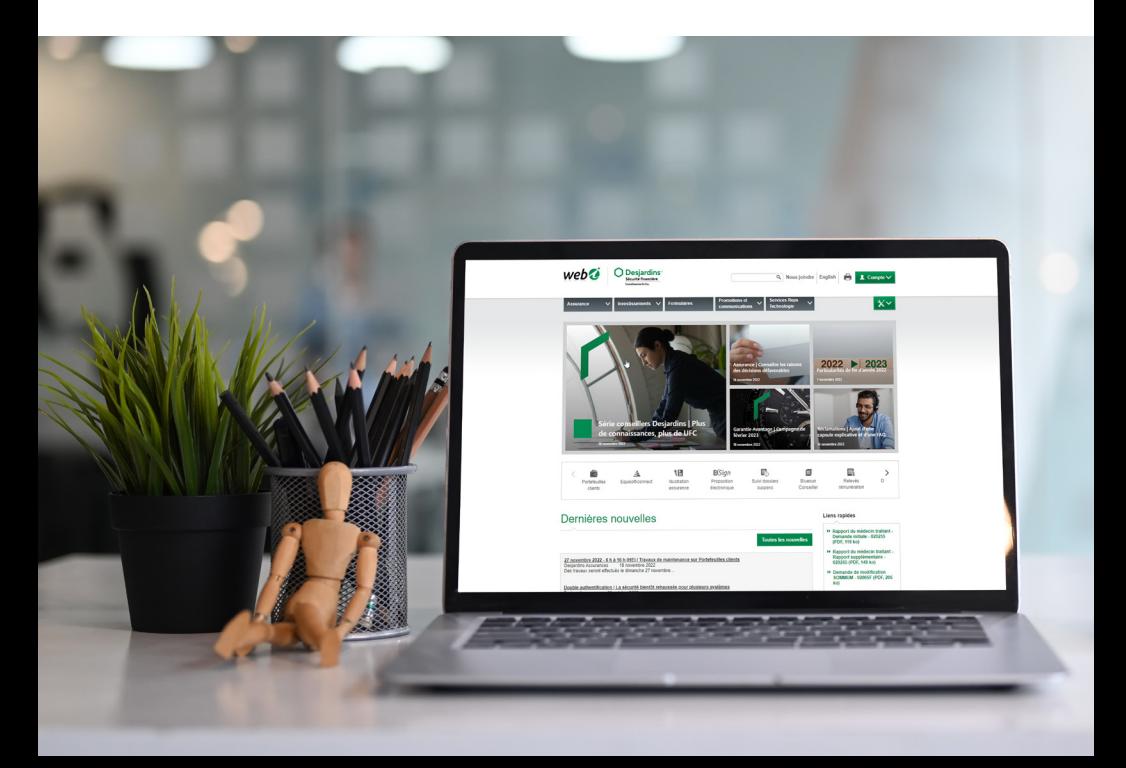

# **Comment utiliser Webi au quotidien?**

Vous trouverez toute l'information sur nos produits et les documents de soutien à la vente sous les menus déroulants **Assurances et Investissements**. Pour chacun de nos produits, vous y découvrirez les caractéristiques, les marchés cibles, le matériel de vente ainsi que des approches et concepts de vente.

C'est également sous ces onglets que vous trouverez tout ce dont vous avez besoin lorsque vous serez prêt à passer à l'action.

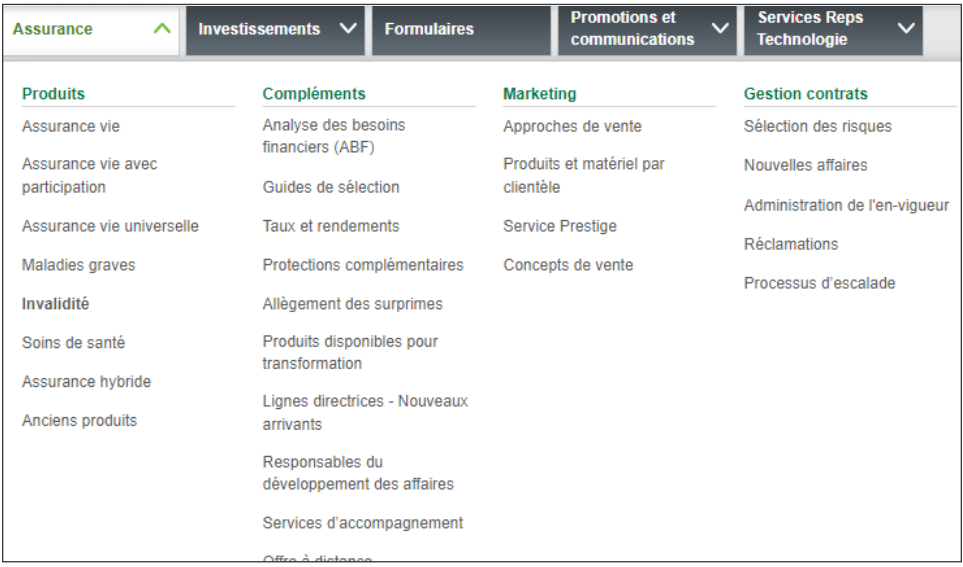

Si vous devez rapidement mettre la main sur un formulaire précis, dirigez-vous sous l'onglet **Formulaires** où vous pourrez effectuer une recherche à l'aide du nom ou du numéro de formulaire. Utilisez les filtres du menu de gauche pour une recherche encore plus rapide!

Le menu déroulant **Promotions et communications** regroupe des outils qui vous aideront à développer vos approches de vente, comme des bulletins de nouvelles, des vidéos et du matériel marketing.

Pour tous les outils de soutien à la vente, comme les services technologiques, la rémunération et les informations particulières à votre réseau, consultez l'onglet **Services Reps Technologie**.

# **Utilisez nos applications pour plus d'efficacité**

Accédez plus rapidement à vos applications\* indispensables grâce à la barre d'outils sur la page d'accueil.

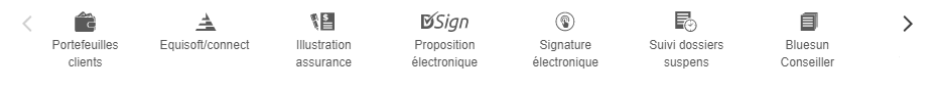

**\* Les applications qui seront affichées sont celles liées à votre compte.**

### **Pour vous aider dans la vente**

- Accès direct à l'**Illustration d'assurance** et à la **Proposition électronique**
- Lien vers l'outil de gestion des transactions **Dataphile**

#### **Pour un meilleur accès aux dossiers**

- **Portefeuilles clients, Equisoft** et **Documents clients** centralisent toutes les informations sur les assurances et les placements de votre clientèle.
- **Suivi dossiers en suspens** et **Profils de communications** vous envoient des avis sur l'état d'avancement de vos dossiers.

Vous pouvez également accéder à vos **relevés de rémunération** en tout temps.

### **D'autres fonctions pour encore plus d'efficacité!**

- Soyez continuellement informé des tendances de l'industrie, des nouvelles de Desjardins Assurances et de votre réseau en consultant les **nouvelles** publiées sur la page d'accueil.
- Utilisez le **moteur de recherche**, situé dans le haut de la page, pour trouver rapidement l'information souhaitée.
- Ajoutez à la section **Liens rapides** jusqu'à 10 pages, documents ou formulaires que vous pourrez consulter en un seul clic!

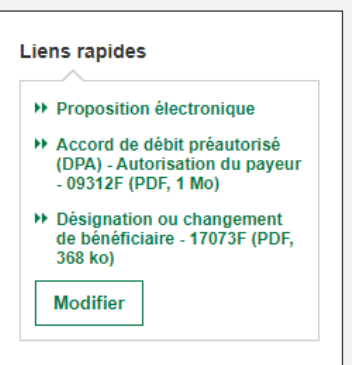

## **Besoin de soutien?**

N'hésitez pas à communiquer avec nous à l'aide de la fonction **Nous joindre** si vous avez besoin de renseignements sur les produits ou les services de Desjardins Assurances.

Si vous éprouvez des difficultés d'accès ou d'ordre technique, n'hésitez pas à communiquer avec Techno-Agences au 1 888 647-5455 ou techno-agences@dsf.ca.

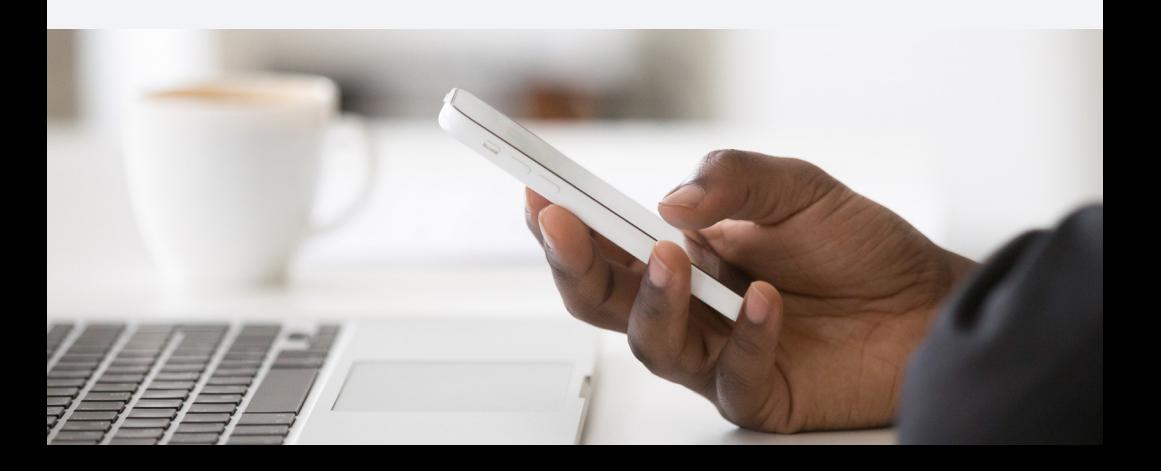